# GSE Working Group Event

14 – 15 March 2024

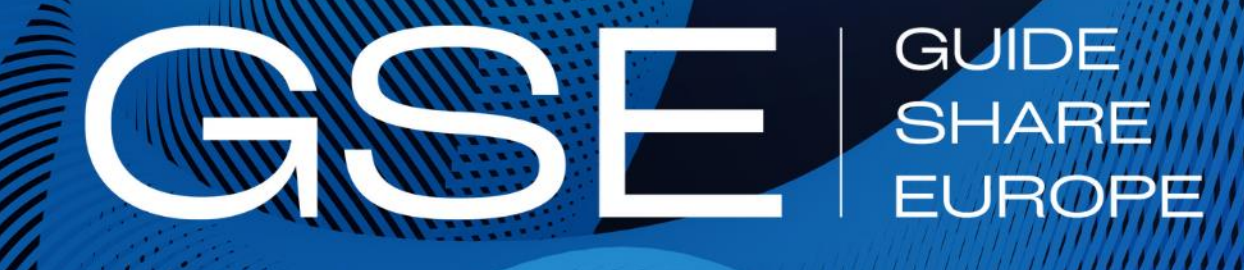

WWW.GSE.ORG

Klassifikation: Intern

**GSE CONFERENCE 2024 DRESDEN** 

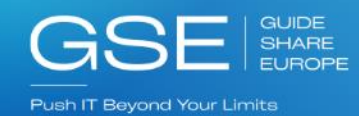

### ADL / European Enterprise Modernization – March 14th

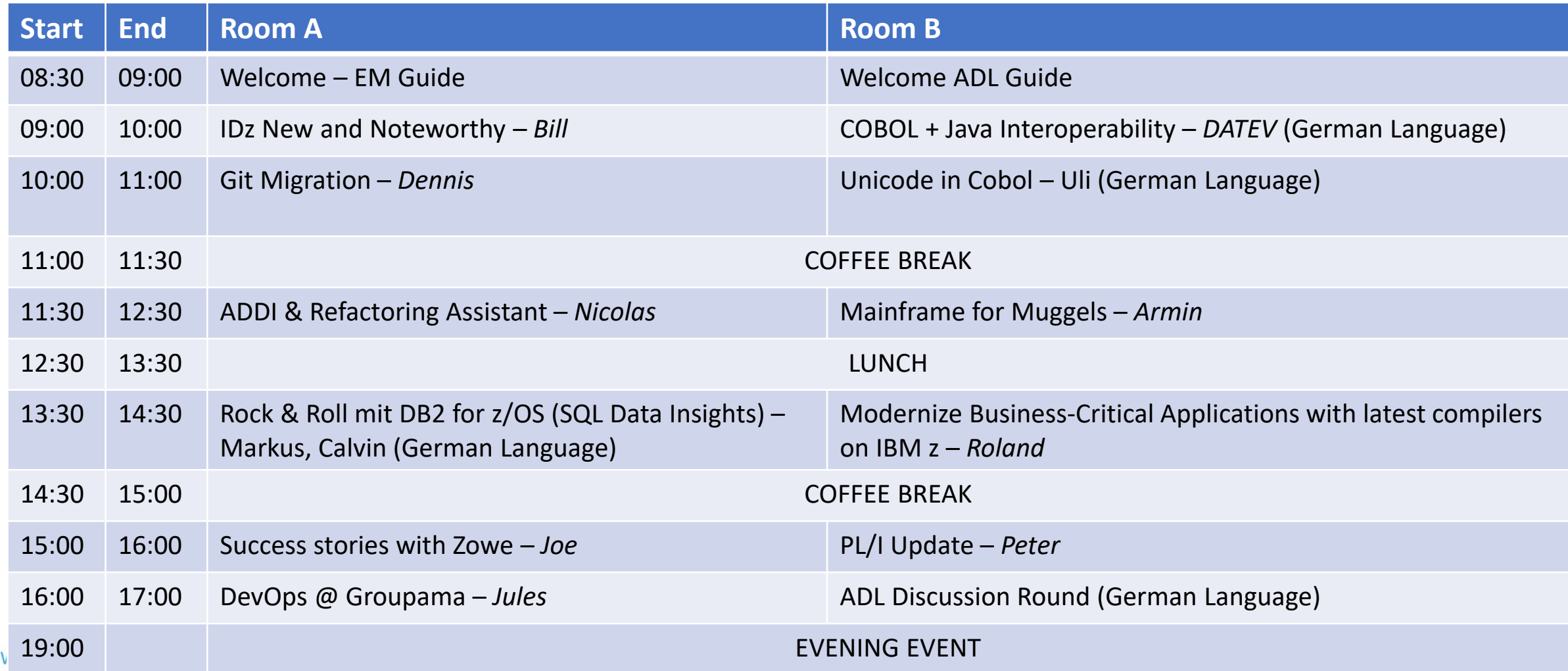

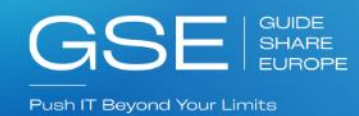

### ADL / European Enterprise Modernization – March 15th

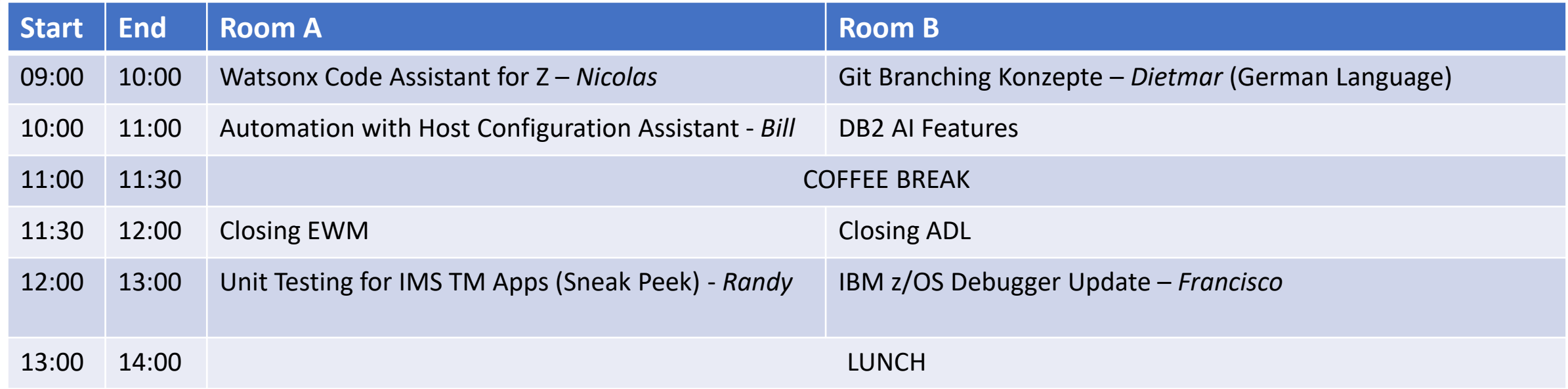

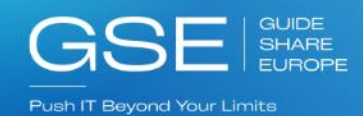

## Evening Event 7 pm Meeting Point Lobby 6:15 pm

#### BALL- & BRAUHAUS WATZKE

**Ball- & Brauhaus Watzke** Kötzschenbroder Straße 1 01139 Dresden **[Routenplaner](https://www.google.com/maps/dir/Ball-+%26+Brauhaus+Watzke,+K%C3%B6tzschenbroder+Stra%C3%9Fe,+Dresden/@51.0766744,13.7043864,14.82z/data=!4m9!4m8!1m0!1m5!1m1!1s0x4709cfaf4ac81a33:0x96c08d5e293c81bb!2m2!1d13.71582!2d51.07756!3e0)** 

**Haltestelle** Altpieschen Elbcenter Linie 13

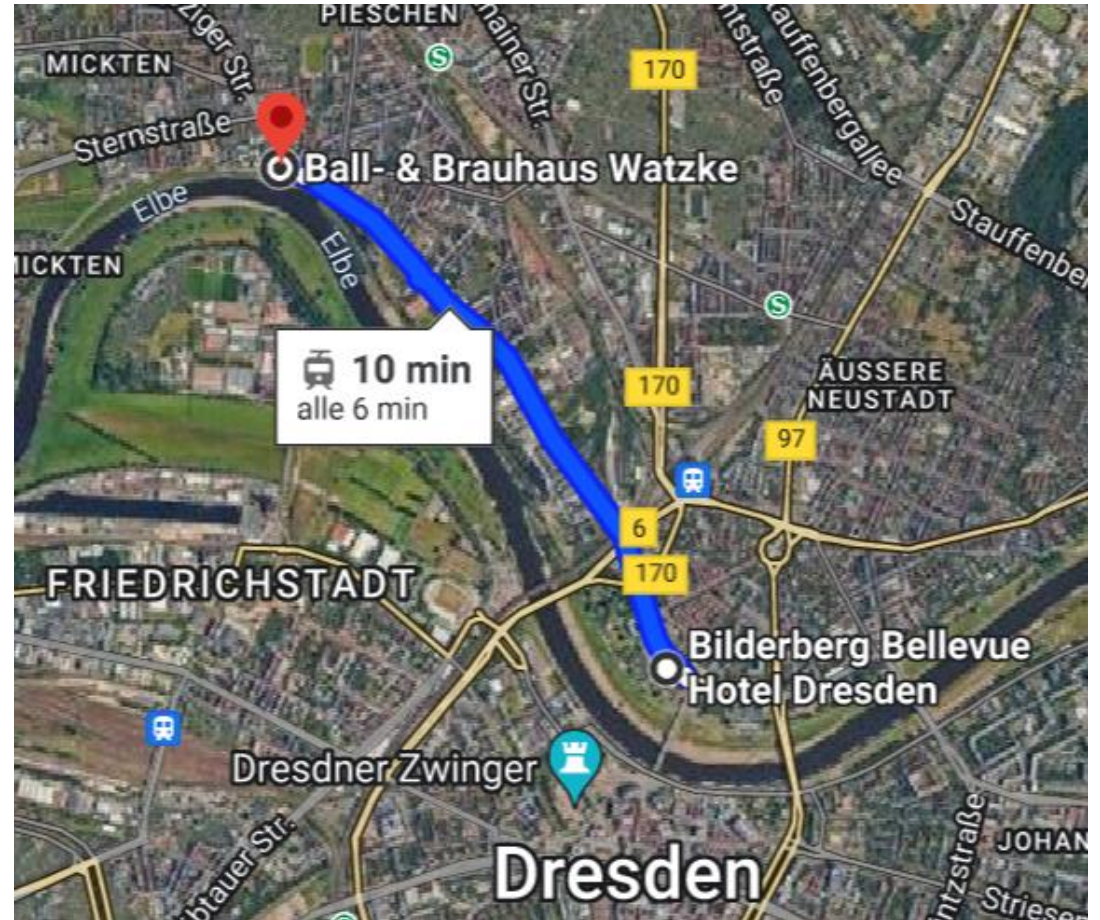

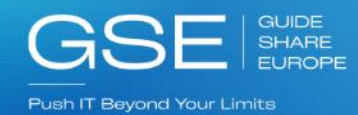

### Hands On Sessions – March 15th

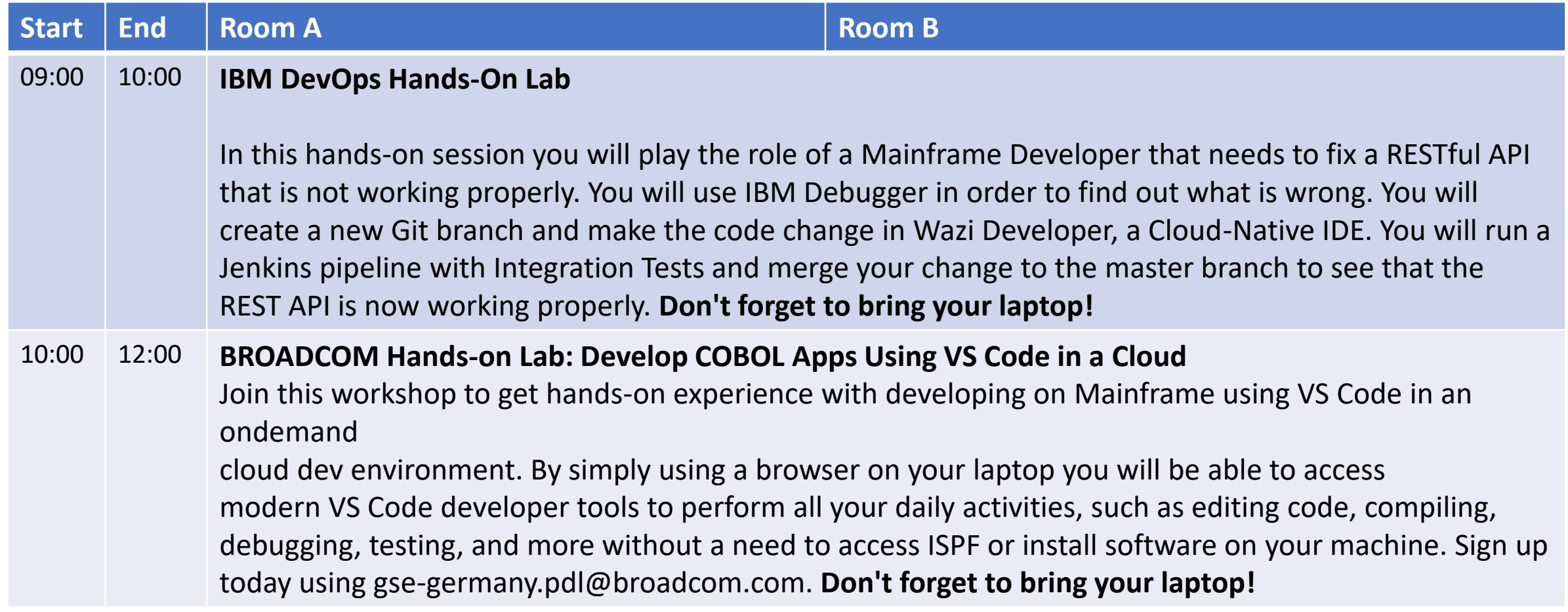

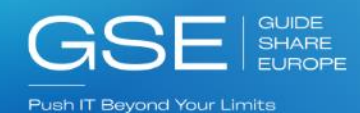

### DB2 Guide

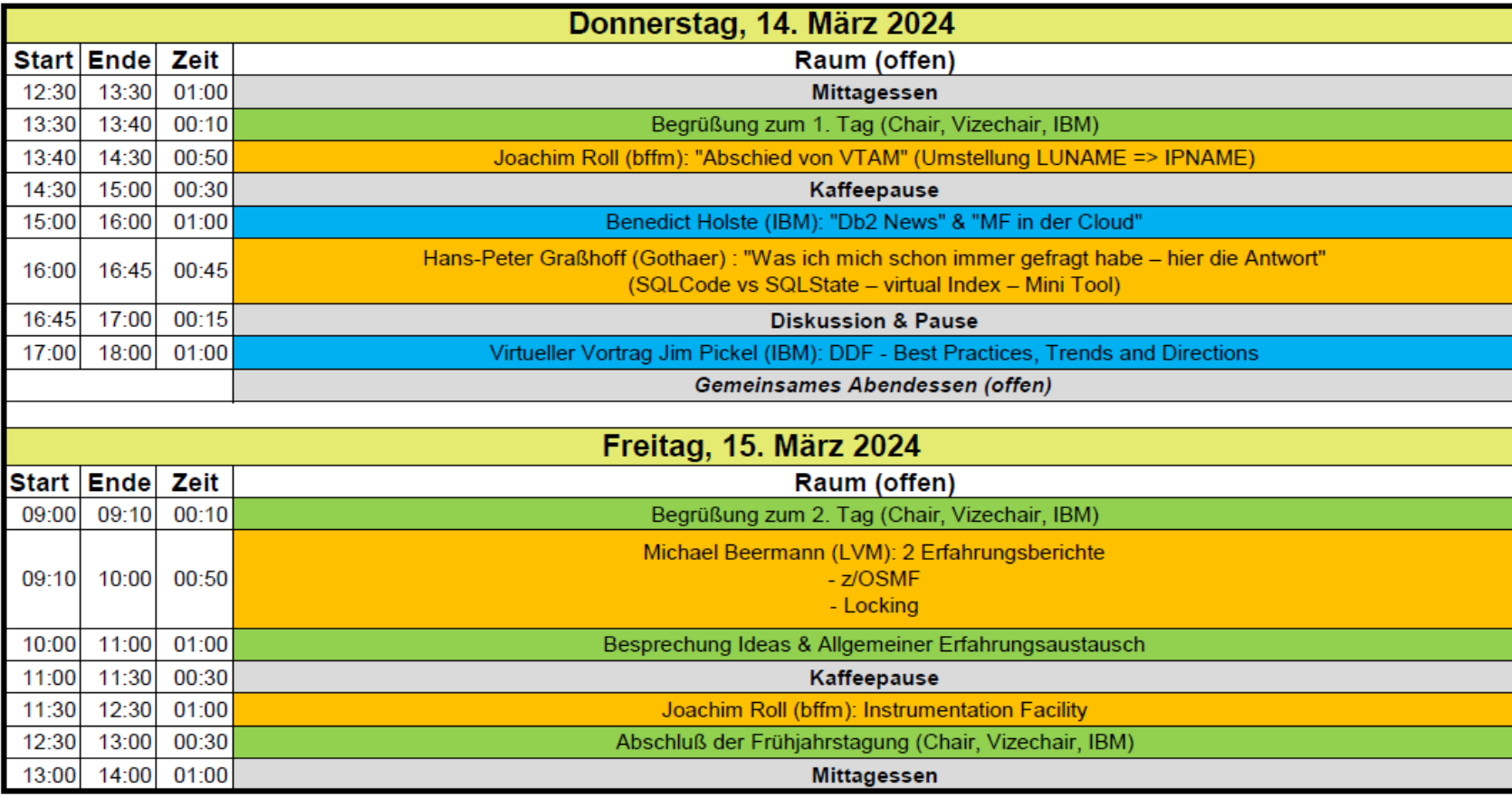

**GSE IBM** Kunde

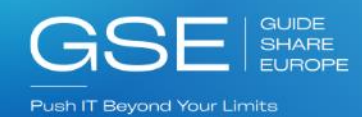

### 48. ZWS Guide – March 14th

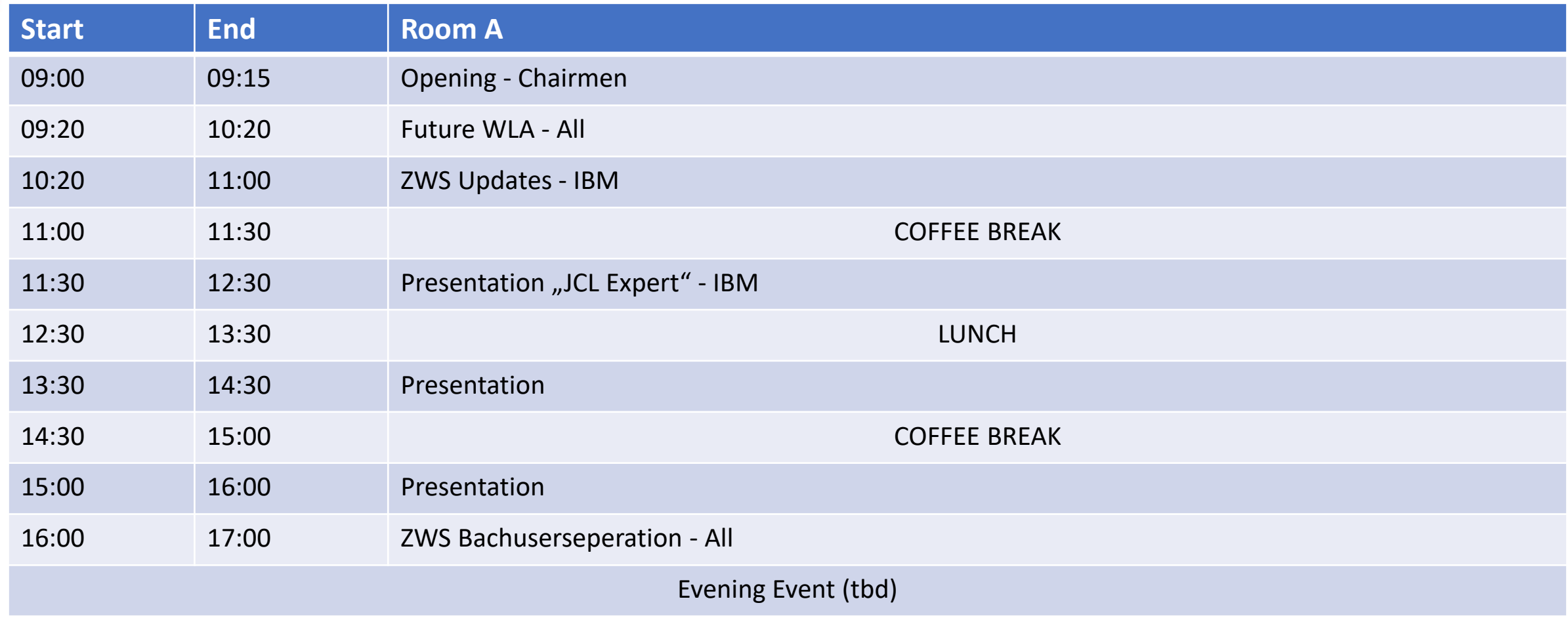

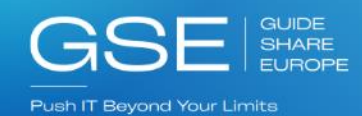

### 48. ZWS Guide – March 15th

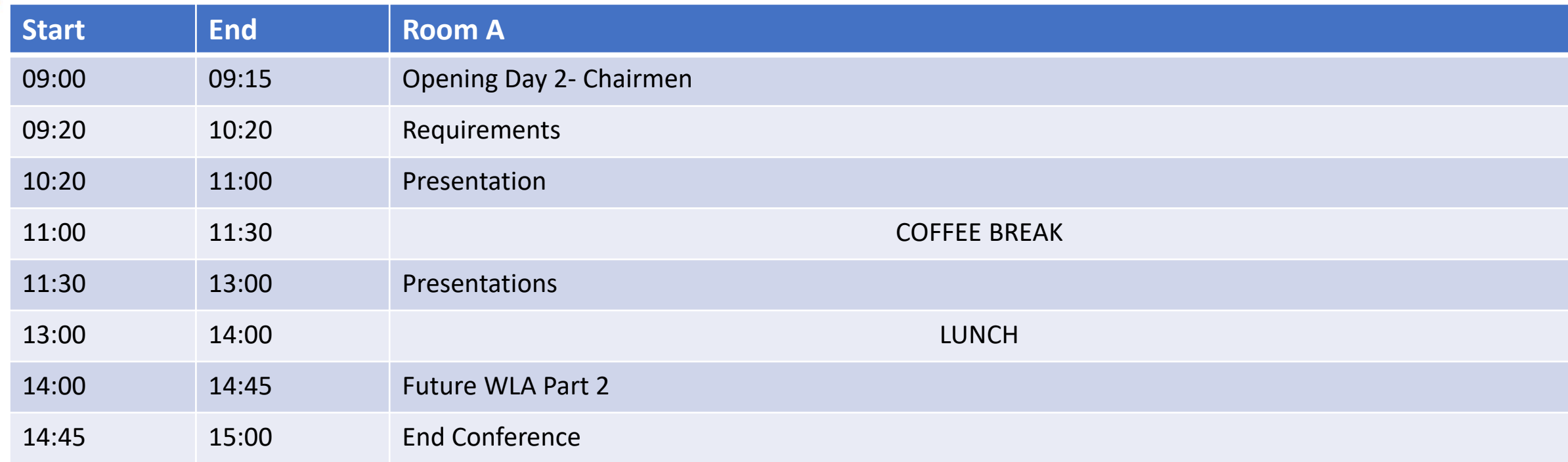